## **Rechtsöffnungsbegehren**

Adresse:

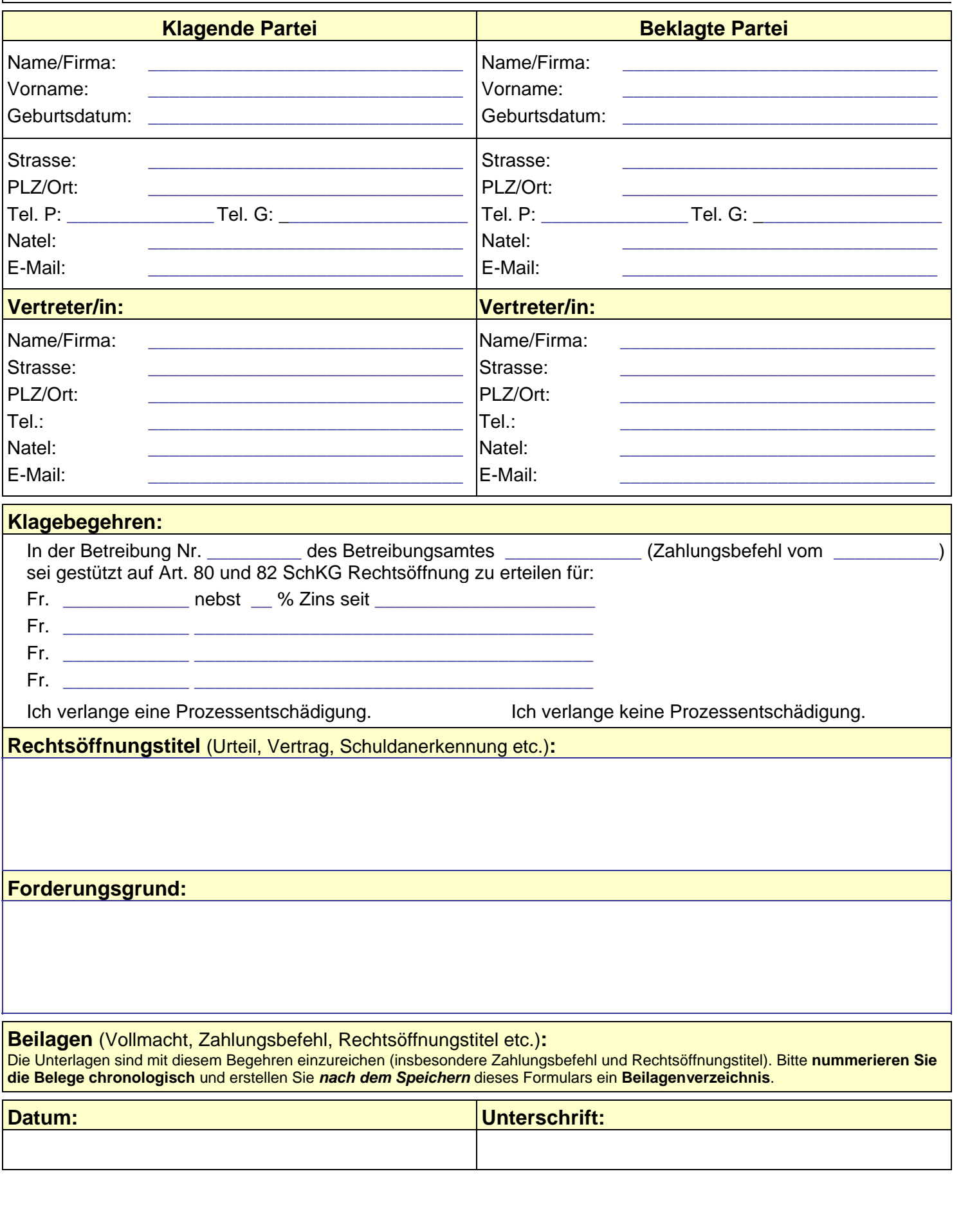